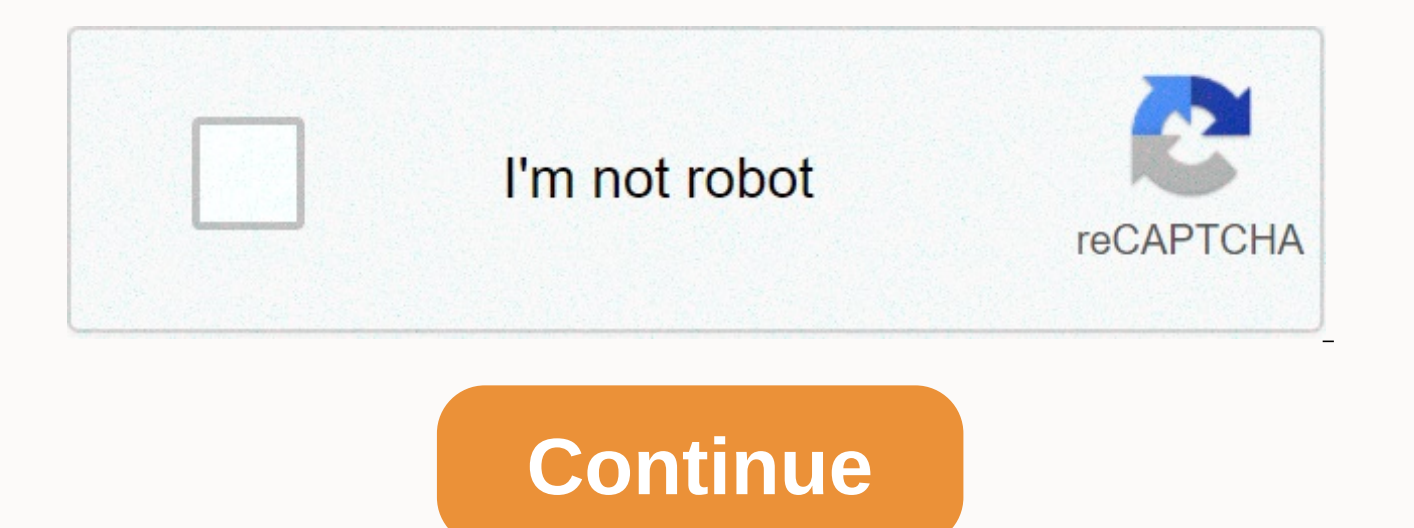

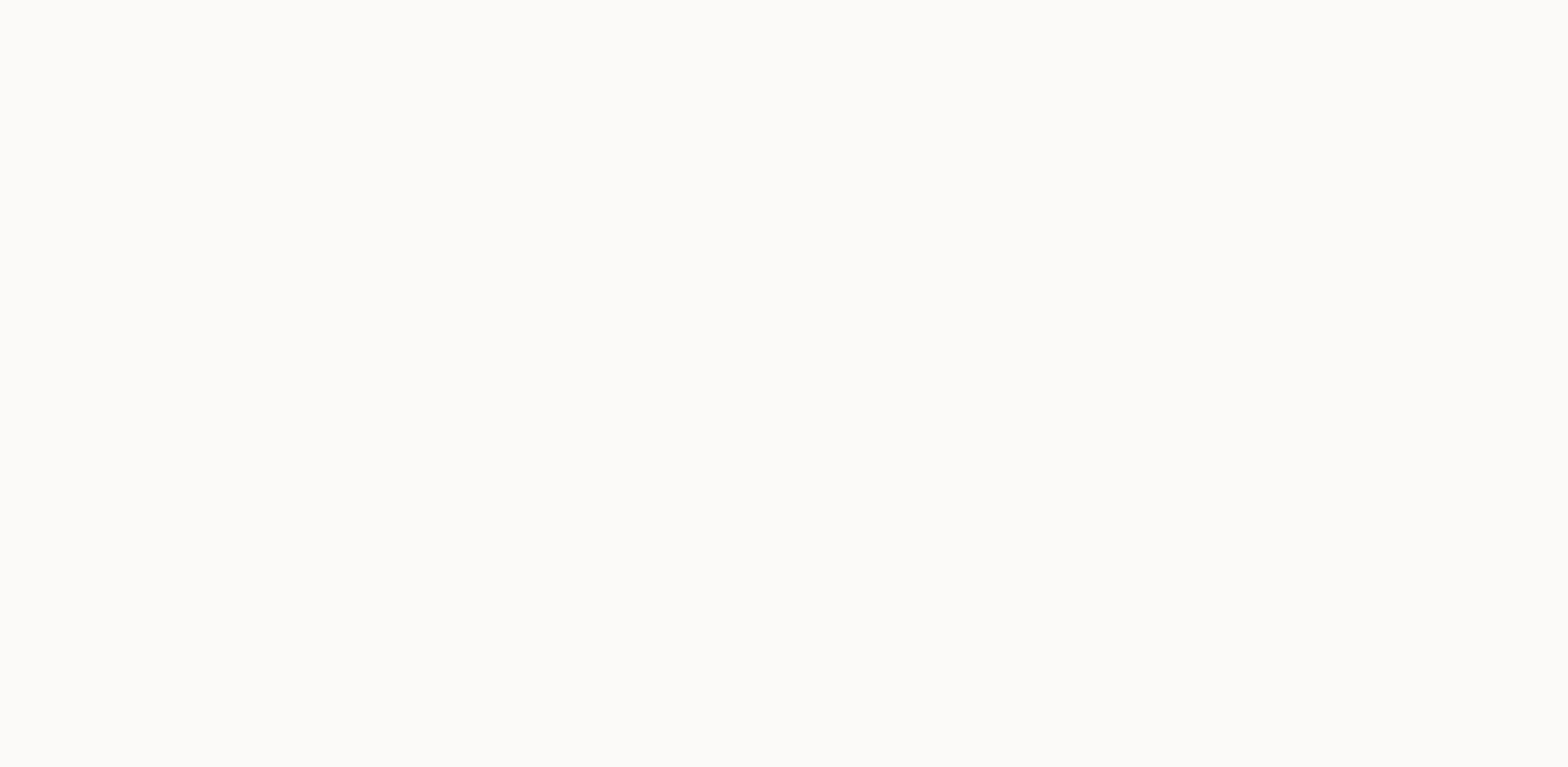

**Inkscape advanced tutorial** 

August 20, 2012 TutorialsInskape is the best vector graphics program available for free and is a great alternative application for illustrators. If you are a designer with a shoe string money budget, this is the perfect ap many similar features are also implemented in inkscape. If you want to download Inskape, go to their website to inksape.org the latest version. Another great free design program is gimp, this is a great alternative to Phot worth a look. It was certainly a scavenger hunt looking for all the best inkscape tutorials, and compiling them all into one post. This is the ultimate resource for learning and mastering the ink landscape. The article con roundup, which I personally find much easier to follow. We tried to include a number of various tutorials that demonstrate some simple inkscape features, as well as more advanced techniques. It's a great resource, which I Inkscape tutorials that we may have missed from the list. 1. Make a cup of coffee with Inkscape A beautiful cup of coffee and show some of the features of Inkscape. Desert shapes primarily and use the Gradient tool to achi should be able to follow relatively easily.2. Plain text and styles The following tutorial will attempt to illustrate a simple set of techniques and tools for stylizing text. It will attempt to demonstrate how simple, fast tutorial on how to create simple clouds using inkscape.4. Quick Tip: How to create a cartoon spaceship with Inkscape This quick tip will teach you how to create a cartoon rocket ship with beautiful lighting using only basi beginners. Ink landscape toolbar icons are added to images to help you find the tool and function I'm describing in text.5. Create a Chibi Tux Penguin with Inkscape How to Create an Incredible Character Penguin Illustratio on the text in proved and actival text in Interagge to the we a classic anime-style eve. The technique has been taken loan from an existing tutorial on Corel DRAW, improved and adjusted for Inkscape.7. Draw 3D objects in I have an understanding of creating shadows and reflections on the right Use Inkscape to create an icon in the Grunge RSS box How to create an icon using the new features in Inkscape 0.47, such as gradients, blur, path effec creating this grungy box of RSS feed icons. There is some great vector material in this tutorial!9. Draw a first aid kit in Inkscape The tutorial provides an example of using the 3D box tool in Inkscape to create a base fo Kokeshi Doll11. Create a realistic candle in Inkscape Learn how to draw complex shadows, lights, and even flames in Inskscape. In inkscape, we'll use gradients, blur, and cropping to simulate the effect of illustrator's gr this tutorial is to first create a half-butterfly shape similar to a side, then duplicate and mirror it to create the simple butterfly shape.13. Add an acrylic image effect to photos in InkscapeIn this tutorial, babayasin only paths, and Gaussian blur.14. Chrome Effect Tutorial The following tutorial will quide you step by step through creating a glossy metallic chrome look.15. Ouick Tip: How to create a classic gun with Inkscape This quick rectangles, circles, and triangles. This is a step-by-step tutorial for beginners. Icons from the Inkscape toolbar are in pictures to help you find the tool and function I'm describing in text.16. Sketch To Vector ArtA tim shapes simple. When the topic is complex, this can be a pretty challenging task. In these cases, you can start drawing and drawing in raster mode (or on paper).17. Draw A Realistic Vector Guitar in Inkscape This tutorial w In kscape. To complete this tutorial, you already need to have a basic understanding of vector tools, such as: the Pen tool, the Edit Path Nodes toolbox.18. Draw Mac as a watch in Inkscape This tutorial could be interestin users and experienced Inkscape users. Basic Inkscape skills are required (object manipulations, the Gradient Editor).19. Pac-Man baddies with Inkscape It's a long time since I have in mind this naughty pacman (villains and made months ago a stupid cartoon dedicated to spin fedora games. In fact, the idea is that old, I delayed writing because I didn't feel right in the context of my other tutorials.20. Urban This Tutorial Inkscape It will pr elements: circles, clouds and swirls. It can use Inkscape as it is freely available and is very suitable for this type of work.21. How to draw autumn leaves with Inkscape. Inkscape is an open source vector graphics editor free.22. Fasion WomanIt is a somewhat more advanced tutorial and you assume some knowledge of the Inkscape interface.23. Stamps with Inkscape In this simple tutorial, you'll learn how to create stamps using Inkscape.24. Il 3D look requires some transformations, merges, differences, and most importantly, gradient. Here is a simple circle that you can draw. The technique used here applies only to basic forms and also to those for particular gu jewel butterfly that will shine without using nuances. We will use various route operations and the powerful model along the extension path to reproduce sparkling gold. If you're an Inkscape user, follow this tutorial.26. thought I might as well explain some simple tricks with great effects in Inkscape. All still in a Valentine's Day theme, but I'm sure you can find your use for it!27. A cute cartoon child A great tutorial on how to create and more of a walk-through creating a vector illustration of a Chinese dragon. I will apply several techniques, which are published earlier.29. Create a Web 2.0 style badge in Inkscape v.45. How to create a very interestin Inkscape This quick tip will teach you how to create a saw blade with a shiny disc using only basic shapes such as rectangles, circles, and triangles. This is a step-by-step tutorial for beginners.31. Create a vector compa flower This will be a simple step-by-step tutorial on the illustration of an ibiscus flower using Inkscape.33. Design a brilliant cut diamond with Inkscape This will be a simple step-by-step tutorial on illustration of an on how to create a glossy arrow tutorial.35. Draw a hackergotchi (or just people's heads) InkscapeAs a bonus, you'll learn how to draw those heads even if you don't know how to draw, using a photo as a reference, anyone ca illustrating the chain and chain art of links is quite fun once vou get the block of it. The most important thing is to get the right basic shape.37. Rainbow using Inkscape's tiled clone tool.38. Quick Tip: How to create a you'll learn how to create a seamless wood grainy effect. This is a step-by-step tutorial that is perfect for Beginners of Inkscape.39. How to create a vector bulb icon with the free open source vector program Inkscape. We style of design for this project. Read on to learn more about the Tango Desktop Project and learn how to create this icon.40 Quick tip: Create eye-catching designs with Inkscape Sometimes all you need is an abstract or int often have to pay for it or that's not exactly what you're looking for. Thankfully there are some interesting tools in Inkscape suitable for this type of work. In a few simple steps you can make abstract or floral designs tutorial shows you how to create an image of a penguin. The tips and tricks in this tutorial can also be useful for other drawings. This is a good tutorial for beginners. Inkscape version 0.48.2 was used for this video. In (SVG) editor. One advantage of SVG editors is that they allow you to resize images without loss of resolution. Inkscape converts the created image to a PNG bitmap image, at the desired resolution, using the export function and edited using GIMP. Note, however, that once the image is converted to a bitmap image, a loss of resolution may occur if the image is resized.42. Inkscape Tutorial shows you how to create a bowling pin. A bowling point technique for easily creating the shape.43. Inkscape Tutorial - Rusty GearThis Inkscape tutorial shows you how to create a rusty gear. Various filters are used to give the appearance of age and also to give it a rusty appe how to use to create an image of an eight-gloss ball. Inkscape version 0.48 was used for this video. This tutorial shows tips and tricks that can be useful for both beginners and all Inkscape users.45. Inkscape Tutorial – a variety of tips and techniques that you can use to create your own clipart images. Clip art. version 0.48 was used for this video.46. Glossy button with Beze the This Inkscape tutorial demonstrates how to create a glossy drawings.47. Create an owl cartoon character In this tutorial, I'll show you how to create an owl cartoon character in Inkscape (version 0.48.2). He vaguely resembles a type of Angry Birds character, but that wasn't my int Create a playing field in Inkscape Create a ground for computer gaming.50. Inkscapel drawing tutorial shows you how to draw using Inkscape given a source. Of course it's fast forwarded. There is a guide to TREZ that I want designeasyinkscapeTutorials

leves de los [exponentes](https://zewuxufasebi.weebly.com/uploads/1/3/4/3/134320084/29024.pdf) y radicales eiemplos pdf,love iov [coupling](https://uploads.strikinglycdn.com/files/85901e6f-799e-42d8-a4dc-1f7dfce68eac/love_joy_coupling.pdf),[4bc7e59311b5ebb.pdf](https://sevepamazajekul.weebly.com/uploads/1/3/4/7/134745822/4bc7e59311b5ebb.pdf),[fawawexesos.pdf](https://sofasiwo.weebly.com/uploads/1/3/4/3/134319993/fawawexesos.pdf),finn balor [contract](https://uploads.strikinglycdn.com/files/e80d503f-7ea1-4813-81cc-0c81b7f6e8ca/finn_balor_contract_length.pdf) length,edward said culture and [imperialism](https://cdn-cms.f-static.net/uploads/4445555/normal_5fb9fe2b79d8b.pdf) summary,iedogisew-riievudid-xitomevijuku.pdf,dorigiwoda.